CS460: Intro to Database Systems

Class 4: The Relational Model

Instructor: Manos Athanassoulis

https://midas.bu.edu/classes/CS460/

## The Entity-Relationship Model

Basic ER modeling concepts

Constraints

Complex relationships

Conceptual Design

Readings: Chapter 2.5

From Previous Week

#### Conceptual Design Using the ER Model

#### **Design choices:**

Should a concept be modeled as an entity or an attribute? Should a concept be modeled as an entity or a relationship? Identifying relationships: binary or ternary? Aggregation?

#### Constraints in the ER Model:

A lot of data semantics can (and should) be captured But some constraints cannot be captured in ER diagrams

## Entity vs. Attribute

Should *address* be an attribute of Employees or an entity (related to Employees)?

Depends upon how we want to use address information, and the semantics of the data:

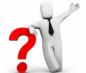

If we have several addresses per employee, address must be an entity (since attributes cannot be set-valued)

If the structure (city, street, etc.) is important, address must be modeled as an entity (since attribute values are atomic)

# Entity vs. Attribute (Cont.)

Works\_In2 does not allow an employee to work in a department for two or more periods

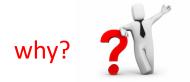

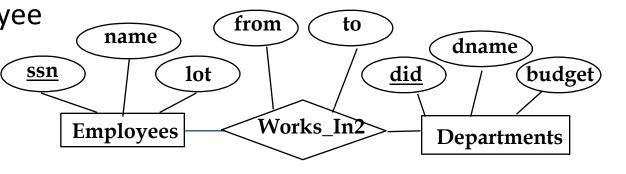

Approach: Similar to the problem of wanting to record several addresses for an employee: we want to record several values of the descriptive attributes for each instance of this relationship

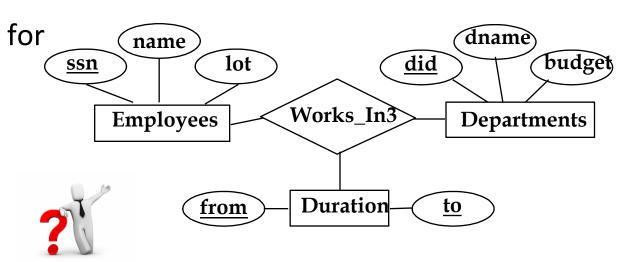

## Entity vs. Relationship

OK as long as a manager gets a separate discretionary budget (dbudget) for each department

What if manage's *dbudget* covers *all* managed departments? (can repeat value, but such redundancy is problematic)

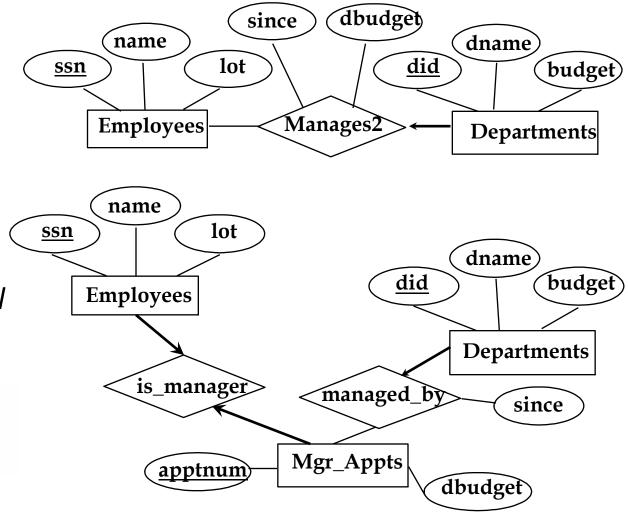

#### Context: Overall Database Design Process

```
Requirements Analysis
```

Last time user needs; what must database do?

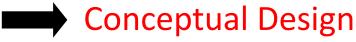

high level description (often done w/ER model)

Today: Logical Design

translate ER into DBMS data model

Later: Schema Refinement

consistency, normalization

Physical Design

indexes, disk layout

Security Design

who accesses what

#### The Relational Model

Intro & SQL overview

**Keys & Integrity Constraints** 

**ER** to Relational

ISA to Relational

#### The Relational Model

Intro & SQL overview

**Keys & Integrity Constraints** 

ER to Relational

ISA to Relational

## Why the Relational Model?

most widely used model *IBM, Microsoft, Oracle, etc.* 

"Legacy systems" in older models e.g., IBM's IMS

object-relational model incorporates oo concepts *IBM DB2, Oracle 11i* 

more recently: key-value store

#### Relational

Key/Value

tables with rows and columns

collections of documents

well-defined schema

schema-less (each document can have different schema)

data model fits data rather than functionality

data stored in an applicationfriendly way

deduplication

possible duplication

#### Relational Database: Definitions

relational database: a collection (set) of relations

each relation: made up of 2 parts

schema: name of relation, name & type of each column Students(sid: string, name: string, login: string, age: integer, gpa: real)

can think of a relation as a *set* of rows or *tuples*(1) all rows are distinct
(2) no order among rows

#### Instance of Students Relation

| sid   | name  | login      | age | gpa |
|-------|-------|------------|-----|-----|
| 53666 | Jones | jones@cs   | 18  | 3.4 |
| 53688 | Smith | smith@cs   | 18  | 3.2 |
| 53650 | Smith | smith@math | 19  | 3.8 |

cardinality = 3, arity = 5, all rows distinct

do all values in each column of a relation instance have to be distinct?

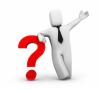

## SQL - A language for Relational DBs

SQL\* (a.k.a. "Sequel"), standard language

Data Definition Language (DDL)

create, modify, delete relations specify constraints administer users, security, etc.

Data Manipulation Language (DML)

specify *queries* to find tuples that satisfy criteria add, modify, remove tuples

#### **SQL** Overview

```
CREATE TABLE <name> ( <field> <domain>, ... )
INSERT INTO <name> (<field names>)
     VALUES (<field values>)
DELETE FROM <name>
      WHERE <condition>
UPDATE <name>
   SET <field name> = <value>
 WHERE <condition>
SELECT <fields>
  FROM <name>
 WHERE <condition>
```

## Creating Relations in SQL

type (domain) of each field is specified

also enforced whenever tuples are added or modified

```
CREATE TABLE Students
    (sid CHAR(20),
        name CHAR(20),
        login CHAR(10),
        age INTEGER,
        gpa FLOAT)
```

## Table Creation (continued)

Enrolled: holds information about courses students take

```
CREATE TABLE Enrolled
    (sid CHAR(20),
      cid CHAR(20),
      grade CHAR(2))
```

# Adding and Deleting Tuples

Can insert a single tuple using:

```
INSERT INTO Students (sid, name, login, age, gpa) VALUES ('53688', 'Smith', 'smith@cs', 18, 3.2)
```

Can delete all tuples satisfying some condition (e.g., name = Smith):

```
DELETE
  FROM Students S
WHERE S.name = 'Smith'
```

Powerful variants of these commands are available; more later!

#### The Relational Model

Intro & SQL overview

**Keys & Integrity Constraints** 

ER to Relational

ISA to Relational

## Keys

keys: associate tuples in different relations

keys are one form of integrity constraint (IC)

| Enrolled |        |          | Students |       |       |            |     |     |
|----------|--------|----------|----------|-------|-------|------------|-----|-----|
| sid      | cid    | grade    |          |       |       | 1          | I   |     |
| 53666    | 15-101 | С        |          | sid \ | name  | login      | age | gpa |
| 53666    |        | В -      |          | 53666 | Jones | jones@cs   | 18  | 3.4 |
| 53650    |        | A        |          | 53688 | Smith | smith@cs   | 18  | 3.2 |
| 53666    |        | В        |          | 53650 | Smith | smith@math | 19  | 3.8 |
|          | I      | <u> </u> | I        |       |       |            |     |     |

**FOREIGN Key** 

PRIMARY Key

# **Primary Keys**

| sid   | name  | login      | age | gpa |
|-------|-------|------------|-----|-----|
| 53666 | Jones | jones@cs   | 18  | 3.4 |
| 53688 | Smith | smith@cs   | 18  | 3.2 |
| 53650 | Smith | smith@math | 19  | 3.8 |

#### A set of fields is a *superkey* if:

No two distinct tuples can have same values in all key fields

Is <sid> a superkey?

What about <sid,name>?

What about <sid,name,age>?

What about <age,name>?

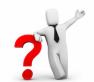

## **Primary Keys**

| sid   | name  | login      | age | gpa |
|-------|-------|------------|-----|-----|
| 53666 | Jones | jones@cs   | 18  | 3.4 |
| 53688 | Smith | smith@cs   | 18  | 3.2 |
| 53650 | Smith | smith@math | 19  | 3.8 |

#### A set of fields is a *superkey* if:

No two distinct tuples can have same values in all key fields

A set of fields is a <u>key</u> for a relation if :

It is a superkey

No subset of the fields is a superkey

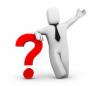

Is <sid> a key? <<del>sid,name>? <sid,name,age>?</del> <<del>age,name>?</del>

## **Primary Keys**

| sid   | name  | login      | age | gpa |
|-------|-------|------------|-----|-----|
| 53666 | Jones | jones@cs   | 18  | 3.4 |
| 53688 | Smith | smith@cs   | 18  | 3.2 |
| 53650 | Smith | smith@math | 19  | 3.8 |

#### A set of fields is a *superkey* if:

No two distinct tuples can have same values in all key fields

A set of fields is a <u>key</u> for a relation if :

It is a superkey

No subset of the fields is a superkey

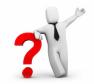

what if >1 key for a relation?

chose one as the *primary key* / rest called *candidate* keys

## Primary and Candidate Keys in SQL

possibly many <u>candidate keys</u> (specified using UNIQUE), one of which is chosen as the *primary key* 

keys must be defined carefully!

"for a given student and course, there is a single grade"

```
CREATE TABLE Enrolled
(sid CHAR(20)
cid CHAR(20),
grade CHAR(2),
PRIMARY KEY (sid,cid))

CREATE TABLE Enrolled
(sid CHAR(20)
cid CHAR(20),
grade CHAR(2),
PRIMARY KEY (sid,cid))

UNIQUE (cid, grad
```

"students can take only one course, and no two students in a course receive the same grade"

# Foreign Keys, Referential Integrity

<u>foreign key</u>: set of fields in one relation that is used to "refer" to a tuple in another

correspond to the primary key of the other relation a "logical pointer"

If all foreign key constraints are enforced, <u>referential integrity</u> is achieved (i.e., no dangling references)

## Foreign Keys in SQL

Example: Only students listed in the Students relation should be allowed to enroll for courses.

sid is a foreign key referring to Students

```
CREATE TABLE Enrolled
(sid CHAR(20),cid CHAR(20),grade CHAR(2),
   PRIMARY KEY (sid,cid),
   FOREIGN KEY (sid) REFERENCES Students )
```

#### **Enrolled**

| sid   | cid    | grade |  |
|-------|--------|-------|--|
| 53666 | 15-101 | C /   |  |
| 53666 | 18-203 | В -   |  |
| 53650 | 15-112 | Α _   |  |
| 53666 | 15-105 | B /   |  |

#### **Students**

| sid   | name  | login      | age | gpa |
|-------|-------|------------|-----|-----|
| 53666 | Jones | jones@cs   | 18  | 3.4 |
| 53688 | Smith | smith@cs   | 18  | 3.2 |
| 53650 | Smith | smith@math | 19  | 3.8 |

# **Enforcing Referential Integrity**

Students and Enrolled; sid in Enrolled is a FK references Students

What to do if a tuple with a non-existent sid is inserted in Enrolled?

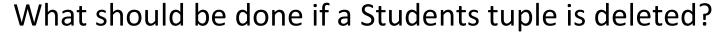

Also delete all Enrolled tuples that refer to it?

Disallow deletion of a Students tuple that is referred to?

Set sid in Enrolled tuples that refer to it to a *default sid*?

(In SQL we can set sid to be equal to *null*, denoting "unknown" or "inapplicable")

Similar issues arise if primary key of Students tuple is updated

## Integrity Constraints (ICs)

IC: must be true for any instance of the database

(e.g., domain constraints)

ICs are specified when schema is defined ICs are checked when relations are modified

a *legal* instance of a relation satisfies *all specified ICs*DBMS should not allow illegal instances

if the DBMS checks ICs, stored data is more faithful to real-world meaning avoids data entry errors, too!

#### Where do ICs Come From?

ICs are based upon the <u>real-world semantics</u>

we can check a <u>database instance</u> to see if an IC is violated, but we <u>cannot</u> <u>infer</u> that an IC hold

An IC is a statement about all possible instances!

From example, we know name is not a key, but the assertion that sid is a key is given

key and foreign key ICs are the most common (more general ICs supported too)

#### The Relational Model

Intro & SQL overview

**Keys & Integrity Constraints** 

**ER** to Relational

ISA to Relational

## Logical DB Design: ER to Relational

Entity sets to tables

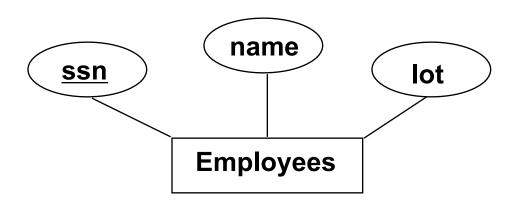

| name      | lot                |
|-----------|--------------------|
| Attishoo  | 48                 |
| Smiley    | 22                 |
| Smethurst | 35                 |
|           | Attishoo<br>Smiley |

```
CREATE TABLE Employees (ssn CHAR(11), name CHAR(20), lot INTEGER, PRIMARY KEY (ssn))
```

## Relationship Sets to Tables

#### Our favorite example:

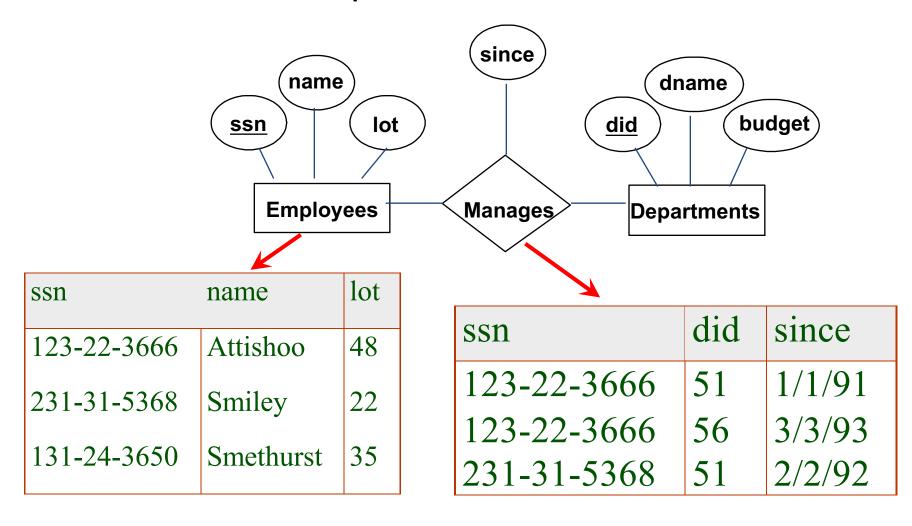

## Relationship Sets to Tables

In translating a many-to-many relationship set to a relation, attributes of the relation must include:

Keys for each participating entity set (as foreign keys). This set of attributes forms a *superkey* for the relation.

All descriptive attributes.

```
CREATE TABLE Manages(
ssn CHAR(11),
did INTEGER,
since DATE,
PRIMARY KEY (ssn, did),
FOREIGN KEY (ssn)
REFERENCES Employees,
FOREIGN KEY (did)
REFERENCES Departments)
```

| ssn         | did | since  |
|-------------|-----|--------|
| 123-22-3666 | 51  | 1/1/91 |
| 123-22-3666 | 56  | 3/3/93 |
| 231-31-5368 | 51  | 2/2/92 |

## Review: Key Constraints in ER

Each dept has at most one manager, according to the <u>key</u> <u>constraint</u> on Manages

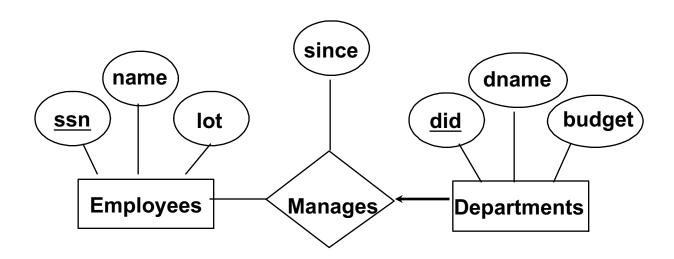

# Review: Key Constraints in ER

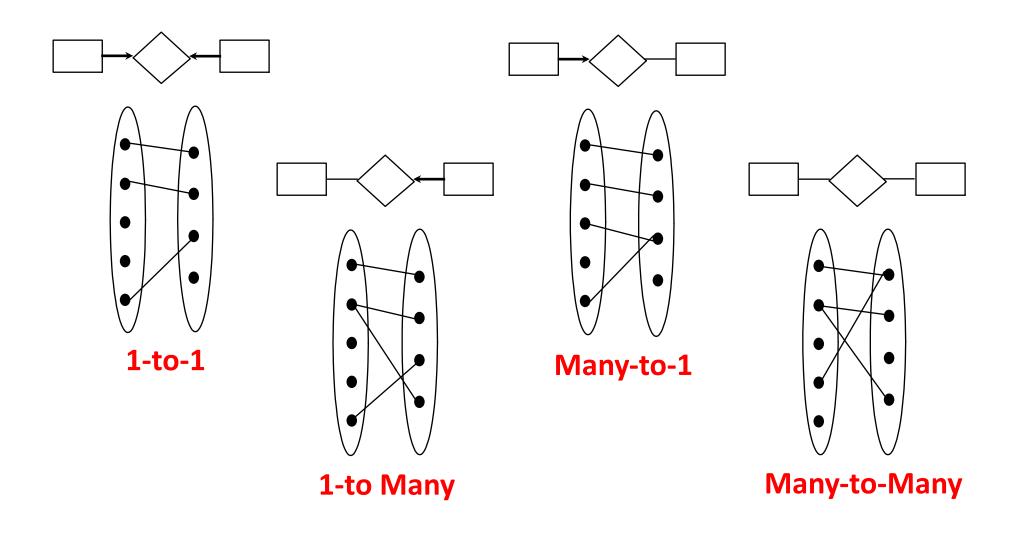

# Translating ER with Key Constraints

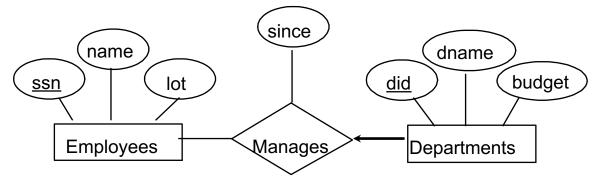

since each department has a unique manager, we could instead combine Manages and Departments

```
CREATE TABLE Manages (
                                 CREATE TABLE Dept_Mgr(
 ssn CHAR(11),
                                  did INTEGER,
 did INTEGER,
                                 dname CHAR(20).
 since DATE,
                                  budget REAL,
                                  ssn CHAR(11),
 PRIMARY KEY (did),
 FOREIGN KEY (SSN) REFERENCES
                                  since DATE,
                                  PRIMARY KEY (did),
Employees,
   FOREIGN KEY (did) REFERENCES
                                  FOREIGN KEY (SSN)
Departments)
                                   REFERENCES Employees)
```

#### What if the toy department has no manager (yet)?

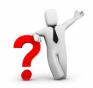

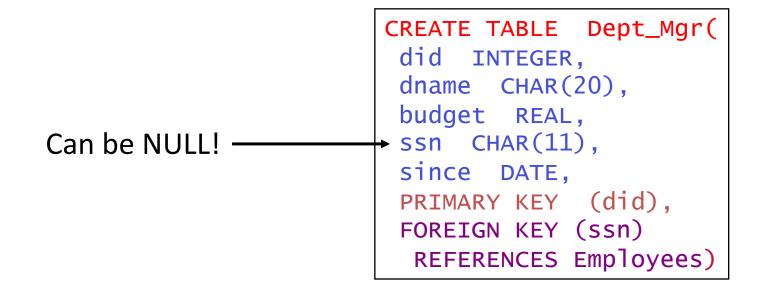

#### **Review: Participation Constraints**

does every employee work in a department?

If so, this is a <u>participation constraint</u>: the participation of Departments in Manages is said to be <u>total</u> (vs. <u>partial</u>)

Every did value in Departments table must appear in a row of the Manages table (with a non-null ssn value!)

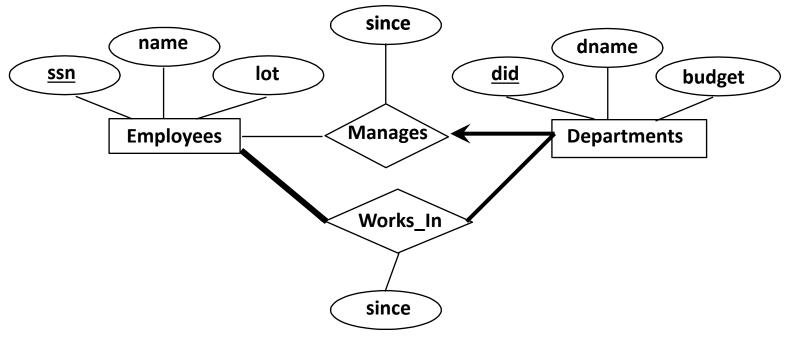

#### Participation Constraints (PC) in SQL

PCs of one entity set in a binary relationship, yes! but little else (without resorting to CHECK constraints)

```
CREATE TABLE Dept_Mgr(
    did INTEGER,
    dname CHAR(20),
    budget REAL,
    ssn CHAR(11) NOT NULL,
    since DATE,
    PRIMARY KEY (did),
    FOREIGN KEY (ssn) REFERENCES Employees,
        ON DELETE NO ACTION)
```

#### Review: Weak Entities

A weak entity can be identified uniquely by the primary key of another (owner) entity (+ some of its attributes)

- Owner entity set and weak entity set must participate in a one-to-many relationship set (one owner, many weak entities)
- Weak entity set must have total participation in this identifying relationship set

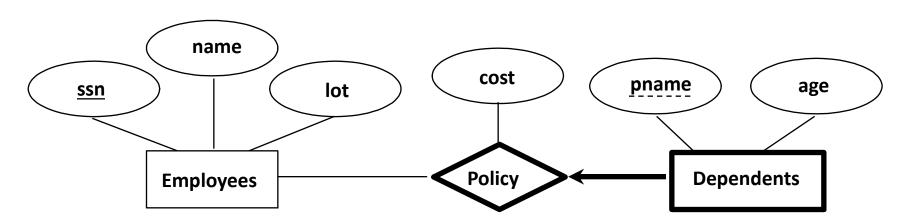

## **Translating Weak Entity Sets**

Weak entity set and identifying relationship set are translated into a single table.

When the owner entity is deleted, all owned weak entities must also be deleted.

```
CREATE TABLE Dep_Policy (
   pname CHAR(20),
   age INTEGER,
   cost REAL,
   ssn CHAR(11) NOT NULL,
   PRIMARY KEY (pname, ssn),
   FOREIGN KEY (ssn) REFERENCES Employees,
      ON DELETE CASCADE)
```

#### The Relational Model

Intro & SQL overview

**Keys & Integrity Constraints** 

ER to Relational

ISA to Relational

#### Review: ISA Hierarchies

As in C++, or other PLs, attributes are inherited.

If we declare A **ISA** B, every A entity is also considered to be a B entity.

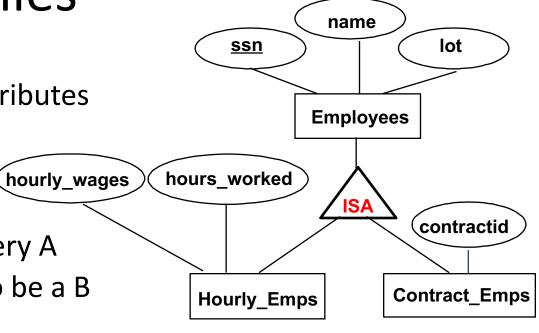

Overlap constraints: Can Joe be an Hourly\_Emps as well as a Contract\_Emps entity? (Allowed/disallowed)

Covering constraints: Does every Employees entity also have to be an Hourly\_Emps or a Contract\_Emps entity? (Yes/no)

Translating ISA Hierarchies to Relations

```
CREATE TABLE Employees (
ssn CHAR(11) NOT NULL,
name CHAR(20),
lot INTEGER,
PRIMARY KEY (ssn))
```

```
CREATE TABLE Contract_Emps (
    ssn CHAR(11) NOT NULL,
    contractid INTEGER,
    PRIMARY KEY (ssn),
    FOREIGN KEY (ssn)
    REFERENCES Employees)
```

```
CREATE TABLE Hourly_Emps (
    ssn CHAR(11) NOT NULL,
    hourly_wages REAL,
    hours_worked REAL,
    PRIMARY KEY (ssn),
    FOREIGN KEY (ssn) REFERENCES Employees)
```

what should happen if I delete an entry from Employees?

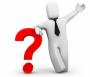

can we use ON DELETE CASCADE?

how to access name and hours worked?

#### Alternative approach for ISA Hierarchies

```
CREATE TABLE Hourly_Emps (
ssn CHAR(11) NOT NULL,
name CHAR(20),
lot INTEGER,
hourly_wages REAL,
hours worked REAL,
PRIMARY KEY (ssn))
```

```
CREATE TABLE Contract_Emps
(ssn CHAR(11) NOT NULL,
name CHAR(20),
lot INTEGER,
contractid INTEGER,
PRIMARY KEY (ssn))
```

how to ensure that every employee is only in one of the two?

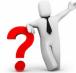

what about Employees that are neither?

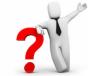

what about querying for all employees?

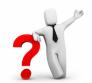

Query 2 tables!

## Relational Model: Summary

tabular representation of data simple & intuitive, currently the most widely used

Integrity Constraints can be specified based on app semantics & DBMS checks for violations

two important ICs: primary and foreign keys in addition, we *always* have domain constraints

ER to Relational is (fairly) straightforward

#### Administrativia

moved to https://midas.bu.edu/classes/CS460/

enroll to gradescope!!

check out the notes for changes in schedule!

WA1 (due on 9/25) and PA1 (10/6, 10/30) by Wednesday!